### **Projekt nr C.6.4**

# **Obliczanie stałej Madelunga metodą Ewalda**

#### **Wprowadzenie**

W kryształach jonowych za wiązanie krystaliczne odpowiedzialne jest oddziaływanie kulombowskie między jonami tworzącymi sieć. Energia tego oddziaływania dana jest wzorem:

$$
E = \frac{1}{2} \sum_{i \neq j} \frac{\pm e^2}{4\pi \varepsilon} \frac{1}{\left| \mathbf{R}_i - \mathbf{R}_j \right|} \tag{1}
$$

gdzie znak oddziaływania zależy od względnego znaku pary ładunków znajdujących się w położeniach **R***i* i **R***j*. Wzór (1) można przepisać w postaci:

$$
E = -\frac{1}{2} \frac{Ne^2}{4\pi\varepsilon_0} \frac{\alpha}{a}
$$
 (2)

gdzie *N* jest liczbą jonów tworzących sieć krystaliczną, *a* jest stałą sieci, a α stałą Madelunga, która charakteryzuje oddziaływanie kulombowskie dla danego typu sieci krystalicznej.

Załóżmy, że kryształ zbudowany jest z dwóch identycznych podsieci: jonów dodatnich umieszczonych w węzłach **l** i jonów ujemnych tworzących sieć przesuniętą o wektor bazowy **x**. Stała Madelunga dana jest warunkowo zbieżnym szeregiem:

$$
\alpha = a \sum_{\mathbf{l}} \left( \frac{1}{|\mathbf{l}|} - \frac{1}{|\mathbf{l} - \mathbf{x}|} \right) \tag{3}
$$

(z wyłączeniem osobliwości w pierwszym wyrazie dla **l** = 0). Sumowanie w sposób bezpośredni wyrażenia (3) wymaga ostrożności, gdyż zawarte w nim oddziaływania jonu z obydwoma podsieciami są rozbieżne. Sumowanie po kolejnych, neutralnych ładunkowo warstwach (tzw. metoda Evjena) jest wolno zbieżne. Metoda Ewalda pozwala na przyspieszenie zbieżności poprzez przeniesienie części całkowania do przestrzeni odwrotnej.

Wykorzystując tożsamość:

$$
\frac{1}{|z|} = \frac{2}{\sqrt{\pi}} \int_{0}^{\infty} d\rho \, e^{-z^2 \rho^2}
$$
 (4)

drugi z wyrazów z (3) można zapisać w formie:

$$
\sum_{\mathbf{I}} \frac{1}{|\mathbf{I} - \mathbf{x}|} = \sum_{\mathbf{I}} \frac{2}{\sqrt{\pi}} \int_{0}^{\infty} d\rho \, e^{-|\mathbf{I} - \mathbf{x}|^{2} \rho^{2}}
$$
\n(5)

Po podzieleniu przedziału całkowania punktem L i po zastąpieniu funkcji podcałkowej w lewej części przedziału jej transformatą Fouriera:

$$
\sum_{\mathbf{l}} \frac{1}{|\mathbf{l} - \mathbf{x}|} = \frac{\pi}{\nu L^2} \sum_{\mathbf{g}} e^{i\mathbf{g} \cdot \mathbf{x}} \frac{e^{-g^2/4L^2}}{g^2/4L^2} + \sum_{\mathbf{l}} \frac{1}{|\mathbf{l} - \mathbf{x}|} erfc(L|\mathbf{l} - \mathbf{x}|),\tag{6}
$$

gdzie **g** są wektorami sieci odwrotnej (**g·l=**2πn), *v* jest objętością komórki elementarnej a erfc komplementarną funkcją błędu.

Pierwsza sum z wyrażenia (3) po usunięciu osobliwości z **l** = 0 można w podobny sposób przekształcić do postaci:

$$
\sum_{\mathbf{l}\neq 0} \frac{1}{|\mathbf{l}|} = \frac{\pi}{\nu L^2} \sum_{\mathbf{g}} \frac{e^{-g^2/4L^2}}{g^2/4L^2} + \sum_{\mathbf{l}\neq 0} \frac{1}{|\mathbf{l}|} erfc\left(L\left|\mathbf{l}\right|\right) - \frac{2L}{\sqrt{\pi}}\,. \tag{7}
$$

Sumy (6) i (7) zawierają znoszące się przy odejmowaniu (3) osobliwości dla **g** = 0, związane z faktem, iż obydwie te sumy liczone osobno są rozbieżne. Szybkość zbieżności wyznaczenia stałej Madelunga zależy od odpowiedniego wyboru punktu podziału L.

#### **Zadania do wykonania**

- 1. Proszę *spróbować* wyznaczyć stałą Madelunga dla NaCl, CsCl i ZnS metodą Evjena. W tym celu proszę wybrać jeden z jonów sieci a następnie wysumować energię jego oddziaływania z jonami sieci w kolejnych warstwach sąsiednich stref koordynacyjnych.
- 2. Proszę skonstruować procedurę generacji wektorów sieci odwrotnej oraz sumowania szeregów (6) i (7) dla danego L. Narysować zależność oszacowania stałej Madelunga od L dla różnej liczby wektorów sieci prostej i odwrotnej po których wykonywane jest sumowanie. Optymalna wartość L jest tą przy której  $\alpha$  zmienia się najsłabiej.

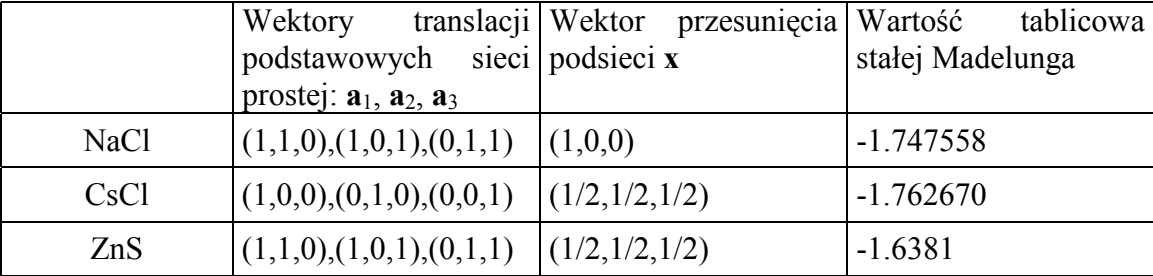

Sumowanie po sieciach wykonać generując wektory sieci przy pomocy kombinacji liniowej wektorów translacji podstawowych  $I = n_1 a_1 + n_2 a_2 + n_3 a_3$ , gdzie n<sub>1-3</sub> są całkowite. Przy obcinaniu sumowań można wykorzystać kryterium maksymalnej długości wektora **l**. Proszę zadbać o to aby sumowanie wykonywane było po podobnej liczbie wektorów sieci prostej i odwrotnej. Objętość komórki elementarnej dana jest iloczynem mieszanym wektorów translacji podstawowych sieci prostej  $v = |\mathbf{a}_1 \cdot \mathbf{a}_2 \times \mathbf{a}_3|$ . Wektory translacji podstawowych sieci odwrotnej uzyskamy według wzoru  $\mathbf{b}_i = \mathbf{a}_i \times \mathbf{a}_k / v$ , gdzie w trójka liczb i,j,k jest permutacją ciągu (1,2,3).

## **Literatura**

1. J.M. Ziman, Wstęp do teorii ciała stałego.

2. C. Kittel, Wstęp do fizyki ciała stałego.